, tushu007.com

<<Adobe Flash CS5

书名:<<Adobe Flash CS5动画设计与制作技能基础教程>>

- 13 ISBN 9787514207514
- 10 ISBN 7514207511

2012-12

 $(2013-01)$ 

PDF

http://www.tushu007.com

## $\leq$  < Adobe Flash CS5  $\qquad$

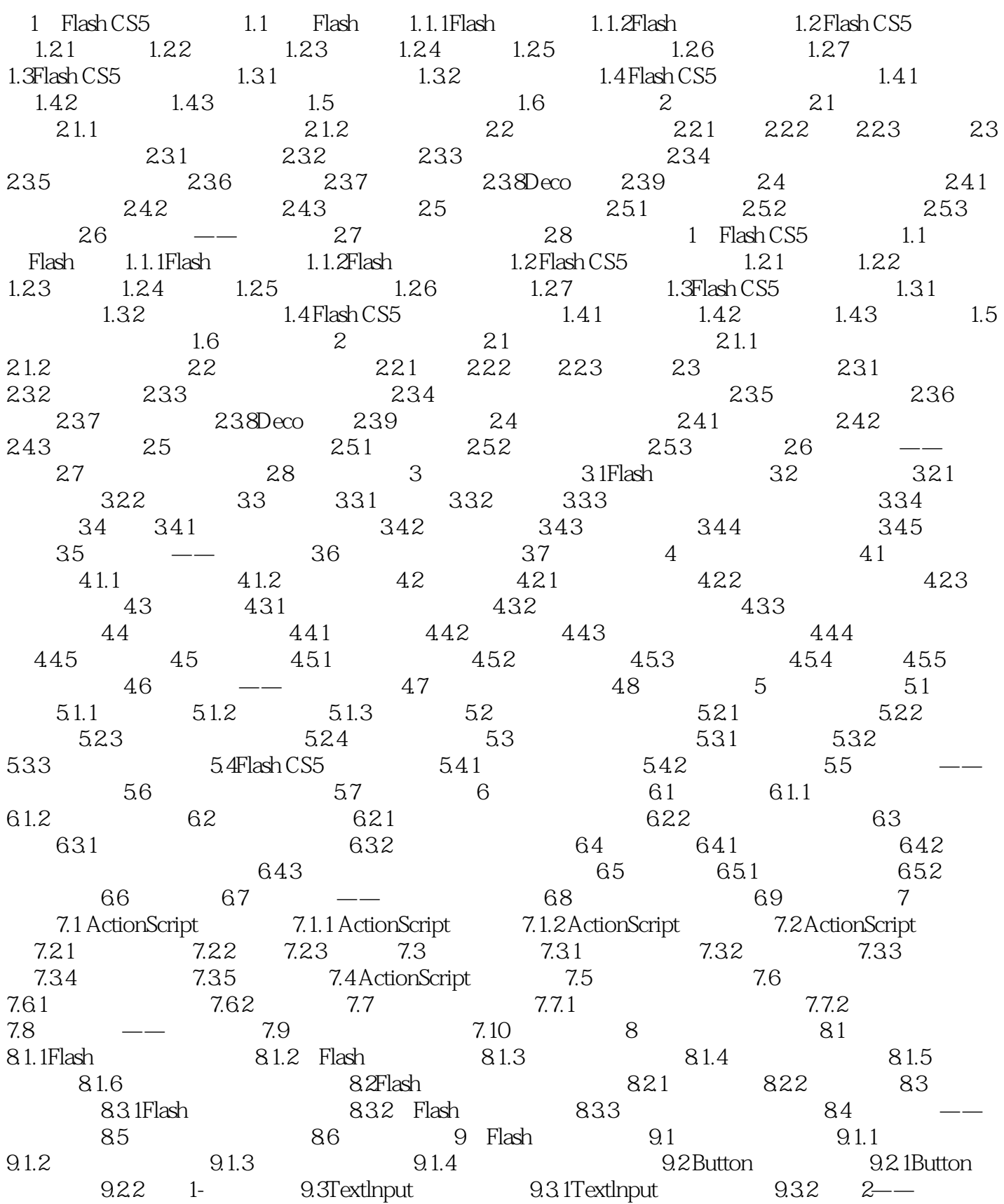

## , tushu007.com

## $<<$ Adobe Flash CS5 $>>$

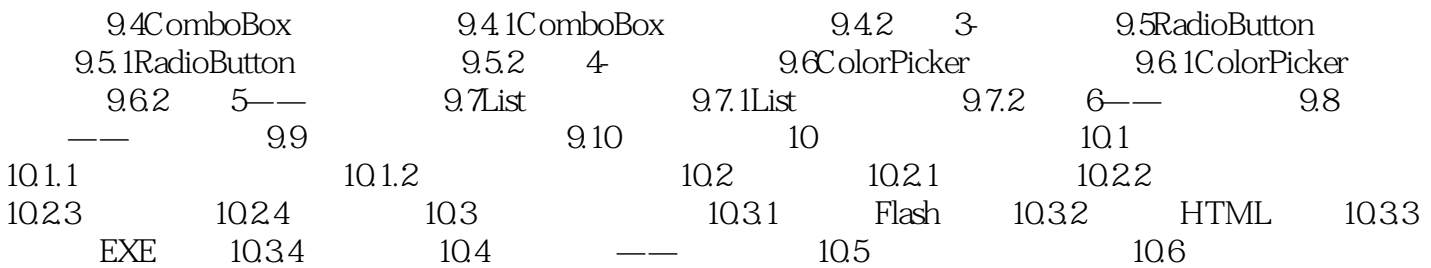

, tushu007.com

 $\leq$  < Adobe Flash CS5  $\qquad$ 

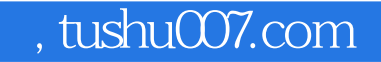

<<Adobe Flash CS5>>>>

**"**<br>  $\blacksquare$ "  $\blacksquare$   $\blacksquare$  :Adobe Flash CS5

" The " Sales of the Hash CS5 of the Hash CS5  $\cdot$  Adobe Flash CS5

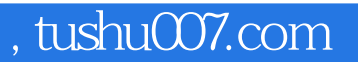

## <<Adobe Flash CS5

本站所提供下载的PDF图书仅提供预览和简介,请支持正版图书。

更多资源请访问:http://www.tushu007.com